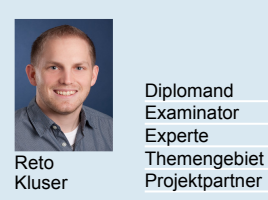

Reto Themengebiet Environment Examinator<br>Experte

Diplomand Reto Kluser Prof. Carsten Wemhöner Prof. Carsten Wemhöner Experte Environmental Engineering Tomas Hecker, Barcol-Air AG, Schwerzenbach, ZH

## Modellierung von Wärmeleitung in Feststoffen

Thermische Aktivierung von Betondecken

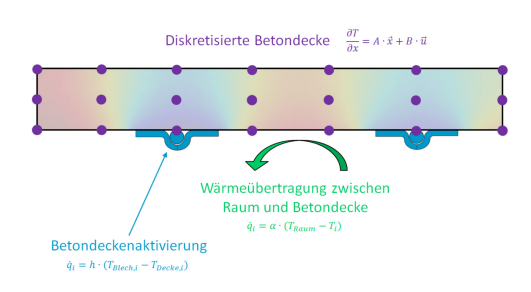

Vereinfachte Darstellung des Modells.

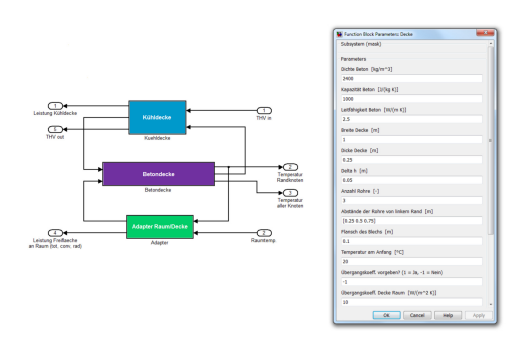

Modell der Betondeckenaktivierung in Matlab®-Simulink® (links) mit der Maske zur Eingabe der variablen Parameter (rechts).

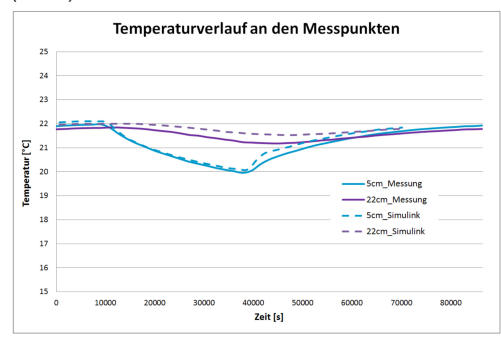

Beispiel aus der Validierung: Temperaturverlauf an zwei Messpunkten 5 cm (blau) und 22 cm (violett) neben der Betondeckenaktivierung.

Ausgangslage: In der Gebäudetechnik werden Simulationen benutzt, um Systeme für den optimalen Betrieb auszulegen oder neuartige Systeme zu erforschen. Mit mathematischen Modellen von Wänden, Decken, Wärmepumpen und anderen Komponenten kann das Langzeitverhalten eines Gebäudes innerhalb von Minuten simuliert und dargestellt werden. So kann schon in der Projektierungsphase eine Aussage über den Energieverbrauch des Gebäudes und die Effizienz der Komponenten gemacht werden.

Aufgabenstellung: In dieser Projektarbeit soll ein mehrdimensionales Modell zur Simulation von Wärmeleitung in Betondecken in der Simulationsumgebung<br>Matlab<sup>®</sup>-Simulink<sup>®</sup> erstellt werden. Das Modell soll eine thermische Aktivierung an der Oberfläche der Betondecke zulassen und den Einfluss auf das Raumverhalten abbilden. Wie in nebenstehender Grafik gezeigt, wird nur an bestimmte Stellen eine Betondeckenaktivierung befestigt. Die Anzahl und Positionen der Betondeckenaktivierungen sollen im Modell variabel sein und alle daraus resultierenden Änderungen sollen automatisch vorgenommen werden. Zur Validierung soll das Modell mit Werten aus dem Simulationsprogramm ANSYS und mit Messwerten der Firma Barcol-Air AG verglichen werden.

Ergebnis: Für die Implementierung des Modells in Matlab<sup>®</sup>-Simulink<sup>®</sup> wurden<br>S-Functions verwendet. S-Functions sind computersprachliche computersprachliche<br>
können mit einem Beschreibungen von dynamischen Systemen und Matlabcode oder in C programmiert werden. Das Modell wurde in drei Blöcke (Betondecke, Wärmeübergang Betondecke/Raum, Aktivierung) unterteilt, welche für die Berechnung zusammengehängt werden und Informationen austauschen können. Im Block der Betondecke wird die zweidimensionale<br>Wärmeleitungsgleichung mit den Eigenschaften von Beton und Wärmeleitungsgleichung mit den Eigenschaften von<br>Randbedingungen aus den anderen beiden Blöcken Randbedingungen aus den anderen beiden Blöcken (Neumann-Randbedingungen) gelöst. Zur Berechnung wird die Finite-Differenzen-Methode verwendet. Das neue zweidimensionale Modell der<br>Betondeckenaktivierung berechnet zuverlässig den Leistungsaustausch berechnet zuverlässig den Leistungsaustausch zwischen Betondecke und Raum. Es wurde validiert und die dabei erhaltenen Werte und das Verhalten stimmen mit den Messwerten der Firma Barcol-Air AG und den Werten des Programms ANSYS überein. In der Simulationsumgebung mit anderen Bauteilen funktioniert das Modell einwandfrei und liefert realistische Werte. Auch die Rechenzeit ist zufriedenstellend, selbst wenn das Modell fein aufgelöst wird.